## **NCH Software DrawPad**

**DrawPad** 

©NCH Software

## www.nchsoftware.com/drawpad/ru/support.html.

www.nch.com.au

## **DrawPad**

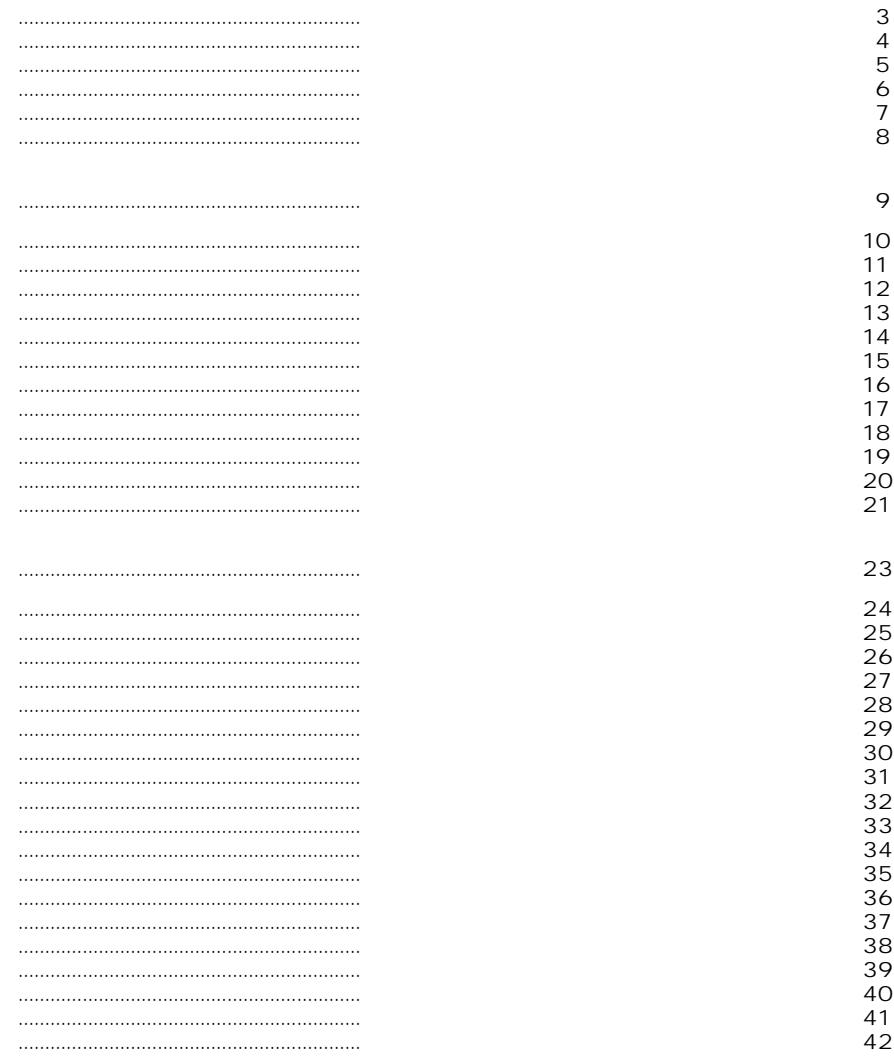

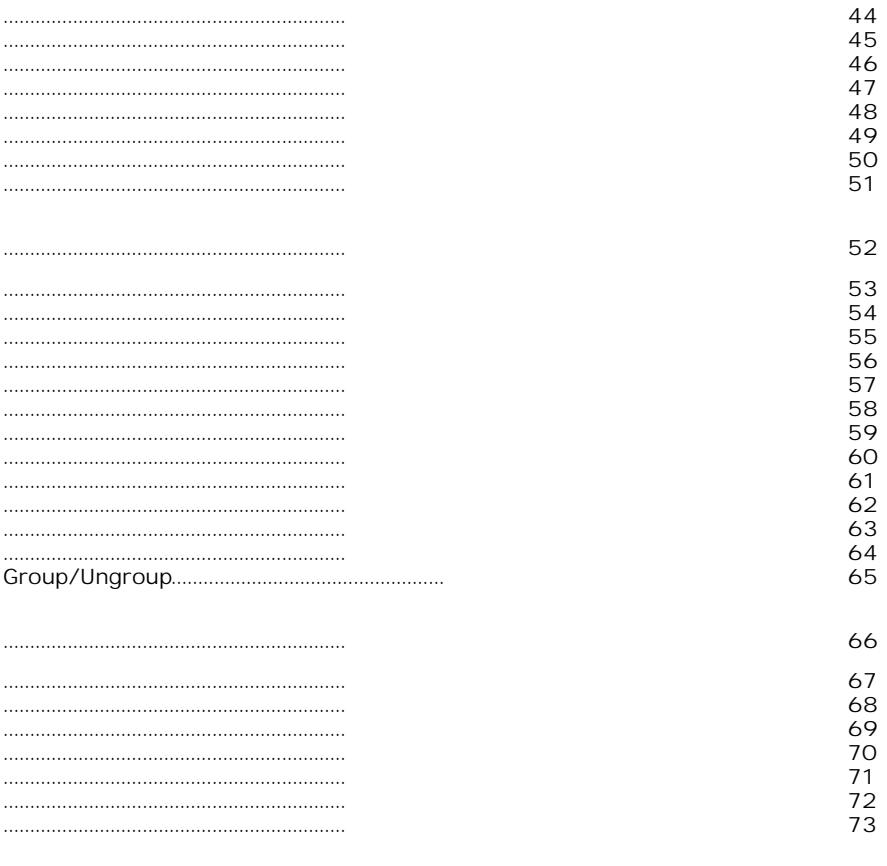

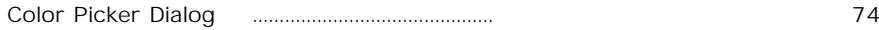

DrawPad — DrawPad is

Windows XP / Vista / 7 / 8 / 10 / 11

- $\begin{array}{cc} \bullet & \circ \\ \bullet & \circ \end{array}$
- 

DrawPad can  $OK, \ldots$ 

Authorize... Authorize...,

1. 2. 3 4. 5. 1. 2. 3. 4. 5. 6.

7.

8. 9. (#ffffff),

Color Picker

 $\mathcal{A}(\mathcal{A})$  and  $\mathcal{A}(\mathcal{A})$ 

 $(CtrI + X)$  ,  $(CtrI + C)$ ,  $(CtrI + V)$ 

Edit -'gt; (<br>Edit -'gt; Redo (

**Edit** - .

ł,

 $\hat{\mathcal{A}}$ 

DrawPad

 $\hat{\boldsymbol{\beta}}$ 

**Fullscreen.**

Ctrl + N  $Ctrl + O$ Ctrl + S Ctrl + Shift + S Ctrl + X Ctrl + C Ctrl Ctrl + Z Ctrl + Y Ctrl + Num Ctrl + Num- $Ctrl + A$ Ctrl + W Ctrl

Esc Ctrl + Left F11 P C R H Q D F  $\dot{T}$ 

U<br>Y<br>E<br>S ONAJKLBZ

 $F1$ 

23

 $\omega_{\rm{eff}}$ 

 $\sim 10^{-1}$ 

 $\begin{aligned} \mathcal{L}_{\text{max}}^{(1)} & = \mathcal{L}_{\text{max}}^{(1)} \mathcal{L}_{\text{max}}^{(2)} \end{aligned}$ 

 $\alpha$  .

in strainer

27

ł,

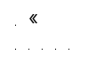

**Select** 

a<br>Alamanya

a<br>Kabupatèn

 $\begin{aligned} \mathcal{L}_{\text{max}}^{(1)} & = \mathcal{L}_{\text{max}}^{(1)} \mathcal{L}_{\text{max}}^{(2)} \end{aligned}$ 

 $\hat{\boldsymbol{\gamma}}$
- 
- $\frac{1}{2}$
- 
- 
- 
- 
- 
- 
- 
- 
- 
- 
- 
- 
- -
- 
- 
- 
- 
- 
- 
- 
- 
- 
- - -
- -
- 
- 
- 
- 
- 
- 
- 
- 
- -
- 

 $\cdot$ 

 $\cdot$ 

 $\tau \rightarrow$ 

text Tool.

 $\hat{\mathcal{L}}$ 

 $\hat{\boldsymbol{\gamma}}$ 

 $\hat{\boldsymbol{\gamma}}$ 

 $\mathcal{A}(\mathcal{A})$  and  $\mathcal{A}(\mathcal{A})$ 

 $\mathcal{L}^{\text{max}}_{\text{max}}$ 

 $\hat{\psi}$ 

 $\hat{r}$ 

 $\hat{\mathcal{L}}$ 

 $\hat{\mathcal{L}}$ 

 $\alpha_{\rm{max}}$  and

 $\alpha_{\rm{max}}$  and

 $\omega_{\rm{max}}$ 

 $\hat{r}$  ,  $\hat{r}$  ,  $\hat{r}$  $\frac{1}{2}$ 

 $\omega_{\rm{max}}$ 

 $\alpha$  .

 $\alpha_{\rm{max}}$ 

 $\tilde{L}_{\rm{max}}$ 

 $\omega_{\rm{eff}}$ 

Skew

 $\hat{\boldsymbol{\gamma}}$ 

ł,

 $\hat{\phi}$ 

colorpicker

l,

» ». » —

**Edited By** — **Encoded By**

 $\hat{\boldsymbol{\gamma}}$ 

 $\omega_{\rm{max}}$
71

 $\hat{\boldsymbol{\gamma}}$